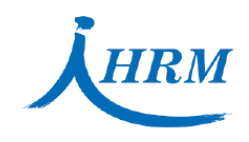

## THRM 香港人力資源管理學會

Hong Kong Institute of Human Resource Management Operated by Hong Kong Institute of Human Resource Management Limited

## **Processing Credit Card Payments via the Global Payments Platform**

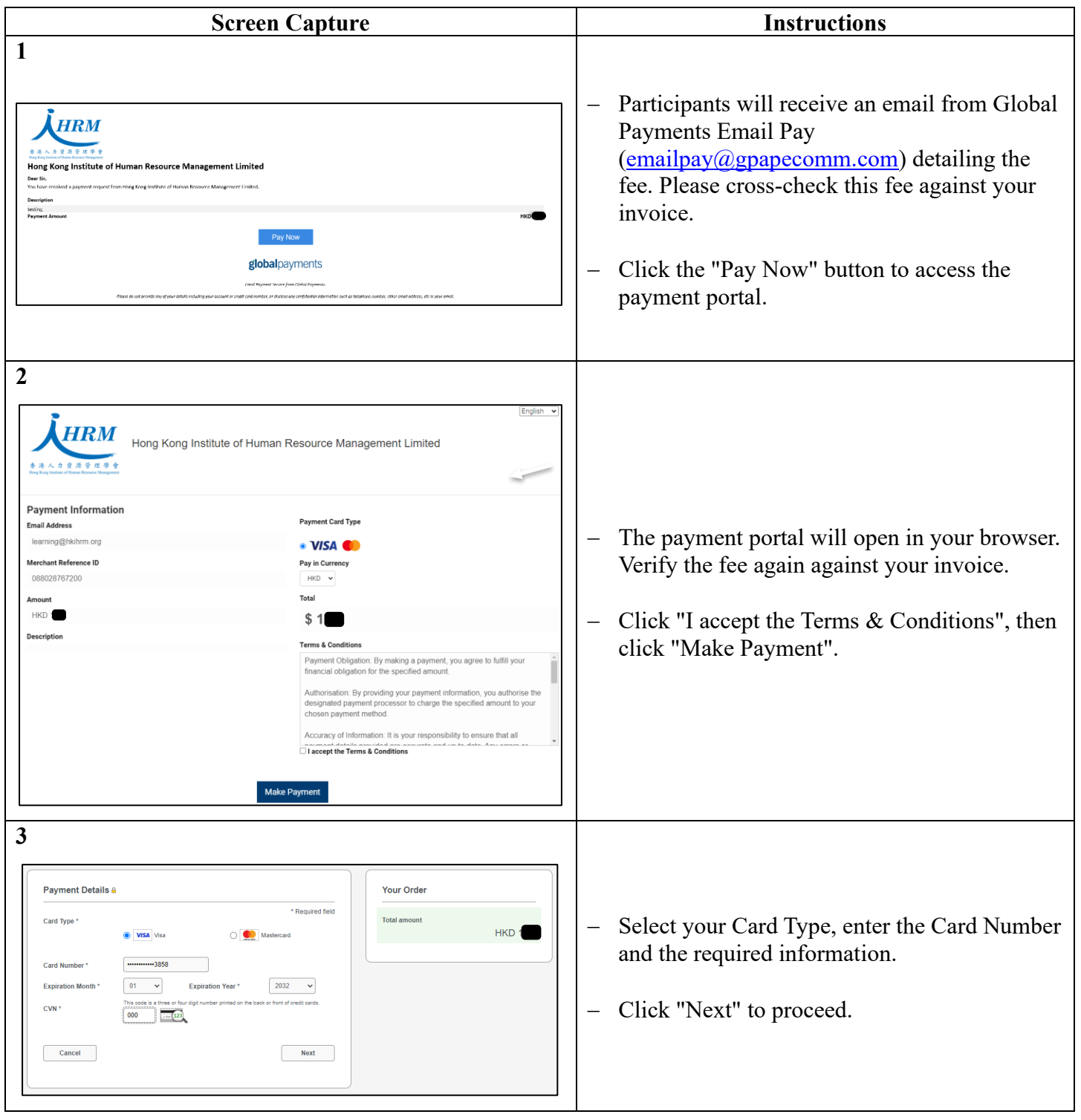

香港九龍觀塘觀塘道378號創紀之城2期18樓1810-15室 Units 1810-15, 18/F, Millennium City 2, 378 Kwun Tong Road, Kwun Tong, Kowloon, Hong Kong T: (852) 2881 5113 F: (852) 2881 6062 E: info@hkihrm.org W: www.hkihrm.org

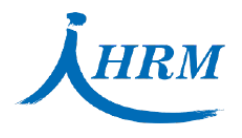

## 香港人力資源管理學會

Hong Kong Institute of Human Resource Management

Operated by Hong Kong Institute of Human Resource Management Limited

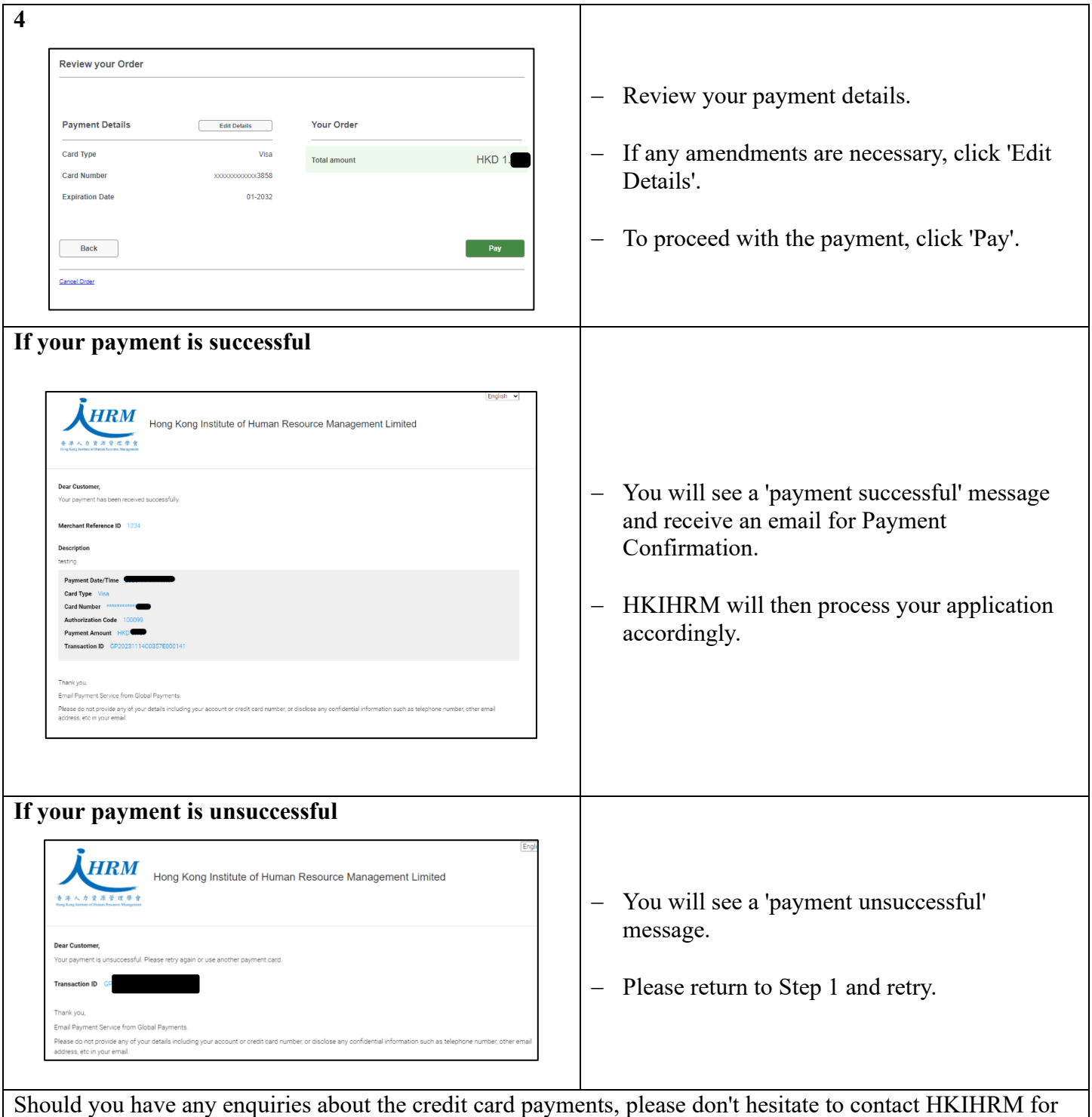

additional verification.

HKIHRM always remains contactable via [info@hkihrm.org](mailto:info@hkihrm.org) if you have any inquiries or concerns about phishing attempts. You are also welcome to reach out us at (852) 2881 5113.

香港九龍觀塘觀塘道378號創紀之城2期18樓1810-15室 Units 1810-15, 18/F, Millennium City 2, 378 Kwun Tong Road, Kwun Tong, Kowloon, Hong Kong T: (852) 2881 5113 F: (852) 2881 6062 E: info@hkihrm.org W: www.hkihrm.org